Verein Seglerhaus Wannsee 1867

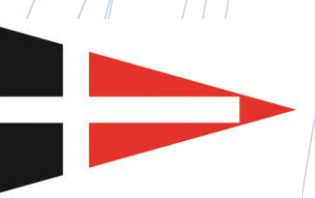

## **SBF-Kurse**

im Seglerhaus

Dirk Rathke von der Segelschule Wannsee wird die Sportbootführerschein-Kurse bei begrenzter Teilnehmerzahl unter Einhaltung der Hygienevorschriften des VSaW abhalten.

## **Sportboot Binnen:**

6 Abende – von 19:00 bis 21:30 Uhr; 99 Euro pro Person

Termine - immer dienstags: 30. November 2021; 07.,14. und 21. Dezember 2021; 04. und 11. Januar 2022

## **Sportboot See:**

6 Abende dienstags – von 19:00 bis 21:30 Uhr, 133 Euro pro Person

Termine - immer dienstags: 18. und 25. Januar 2022; 08., 15. und 22. Februar 2022; 01. März 2022

Bücher, Übungskarten, Navi-Besteck, etc. sind in den Kostenangaben nicht enthalten. Auch die Prüfungsgebühren werden extra berechnet.

Die spätere Praxisausbildung wird gegen Kostenbeteiligung und nach Absprache auch im VSaW durchgeführt.

Ihre verbindliche Anmeldung richten Interessierte bitte an das Sekretariat des VSaW; am besten per Mail: vsaw@vsaw.de.

Hinweis: Unser Club-Restaurant ist an den Abenden geschlossen!

Im Oktober 2021